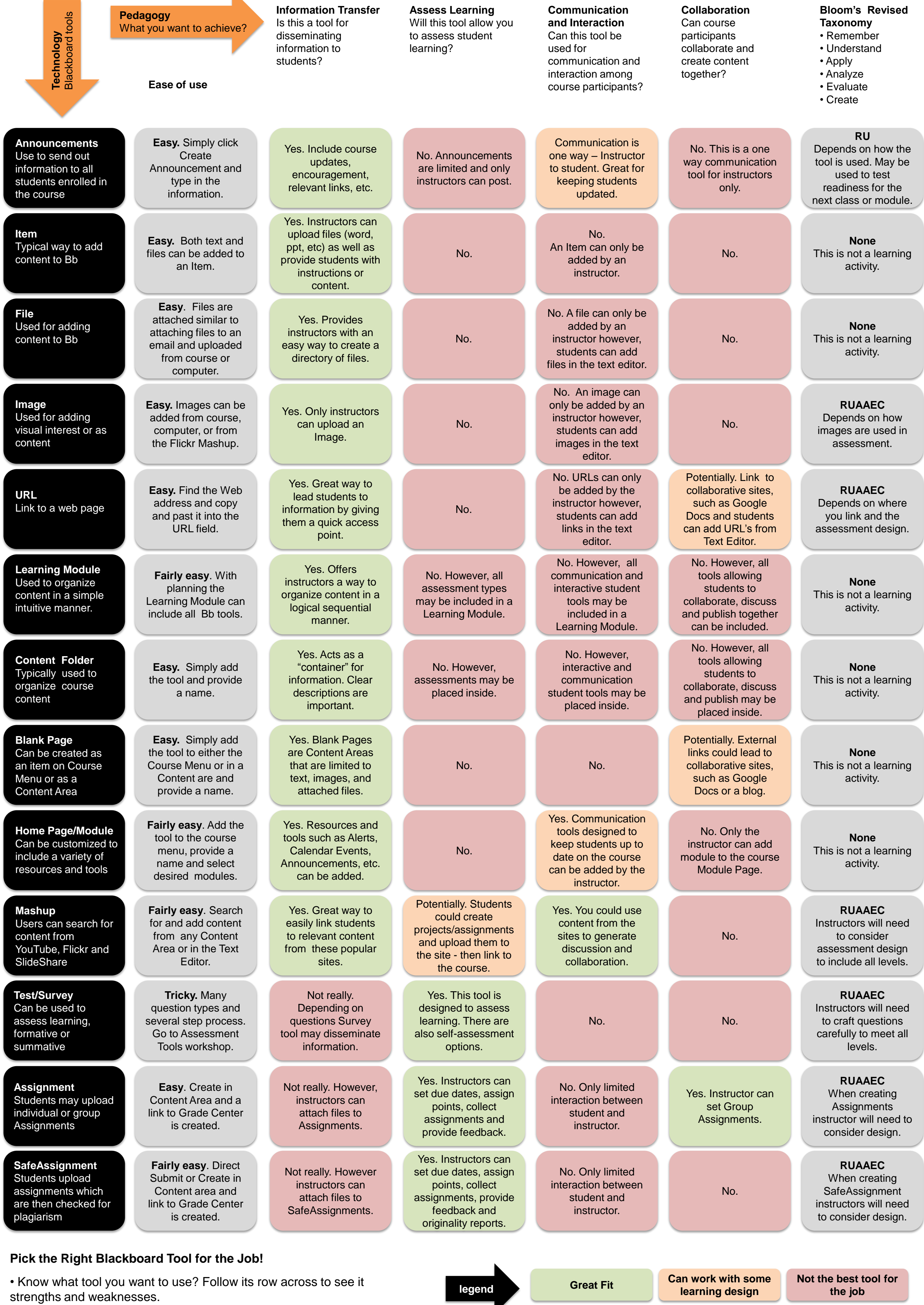

T I L T Blackboard 9.1 Tool Guide

## Blackboard 9.1 Tool Guide

• Know what you want to achieve? Pick a column and follow it to see what tool is best for the job.

**Can work with some learning design**<br>**learning design** 

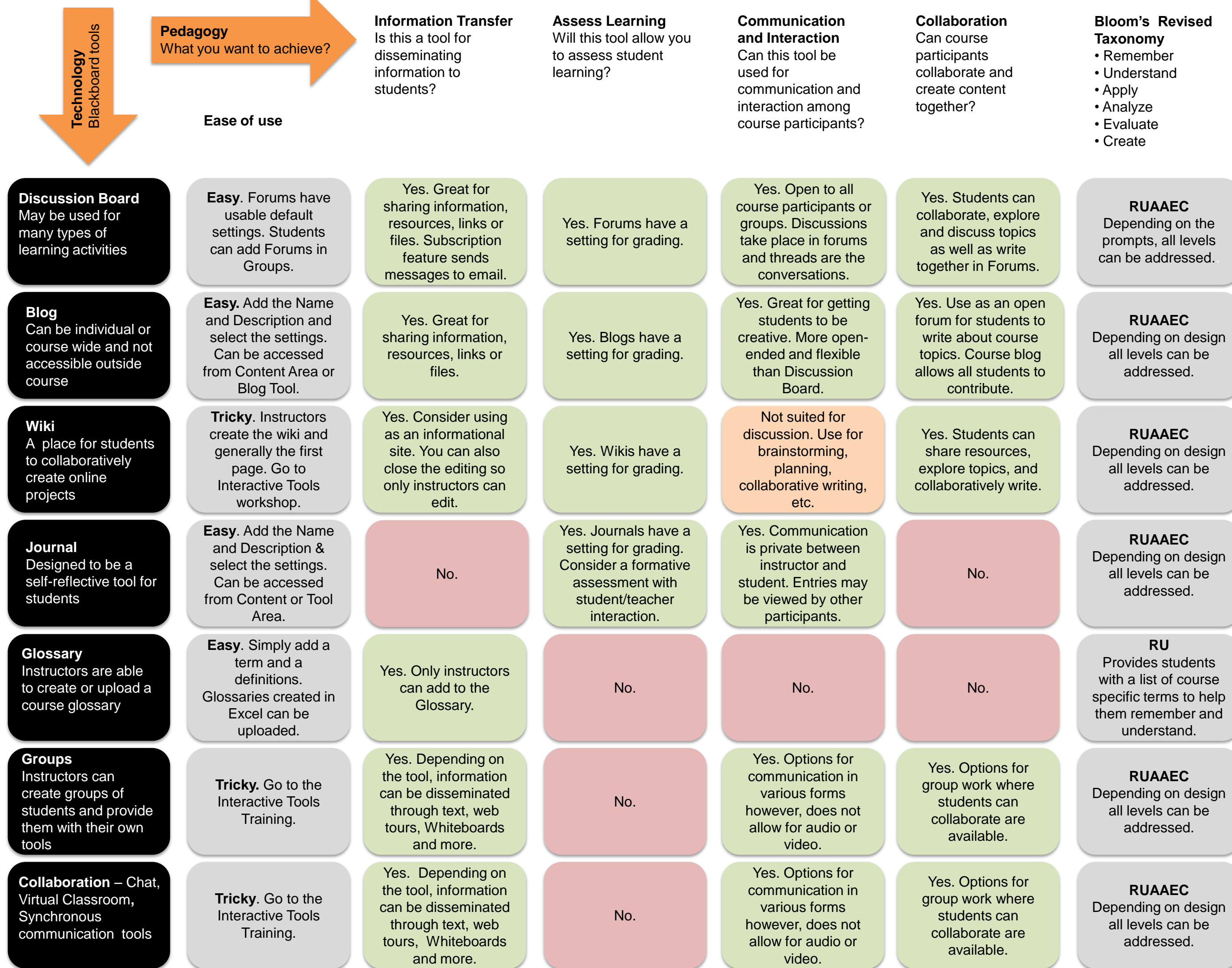

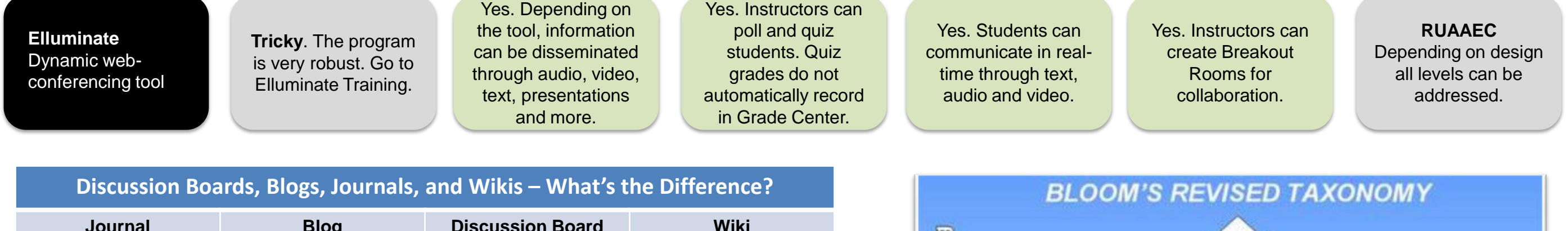

**Higher-order Uninking** 

**Not the best tool for the job**

T I L T Blackboard 9.1 Tool Guide

## Blackboard 9.1 Tool Guide

Modified from Moodle Tool Guide for Teachers ([http://www.cats](http://www.cats-pyjamas.net/2010/05/moodle-tool-guide-for-teachers/)[pyjamas.net/2010/05/moodle-tool-guide-for-teachers/](http://www.cats-pyjamas.net/2010/05/moodle-tool-guide-for-teachers/)) Joyce Seitzinger. May 2010

**legend**

In 1956, Benjamin Bloom headed a group of educational psychologists who developed a classification of levels of intellectual behavior important in learning. During the 1990's a new group of cognitive psychologist, lead by a former student of Bloom's, updated the taxonomy reflecting relevance to

21st century work. The graphic is a representation of the new terms

associated with the long familiar Bloom's Taxonomy.

**Explaining ideas or concepts** Interpreting, summarising, paraphrasing, classifying, explaining

**Creating** Generating new Ideas, products, or ways of viewing things Designing, constructing, planning, producing, inventing.

Evaluating Justifying a decision or course of action Checking, hypothesising, critiquing, experimenting, judging

**Analysing** Breaking information into parts to explore understandings and relationships Comparing, organising, deconstructing, interrogating, finding

> **Applying** Using information in another familiar situation Implementing, carrying out, using, executing

> > **Understanding**

**Remembering Recalling information** Recognising, listing, describing, retrieving, naming, finding

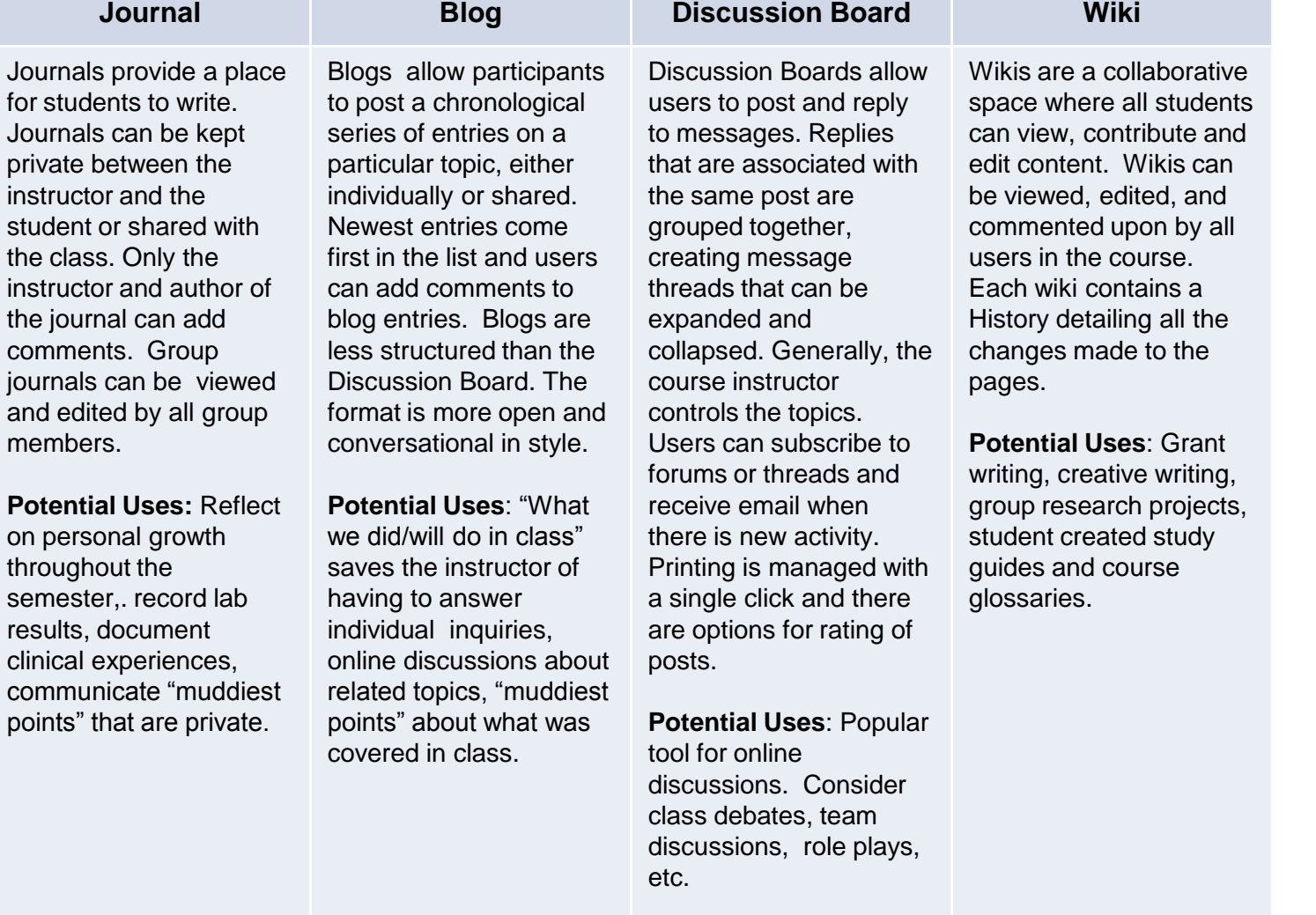

**Note**: Instructors can set options so that Groups have access to their own tools such as: Discussion Board, Journals, Blogs, Wikis, Assignments, etc.

## **Need Blackboard 9.1 Help?**

- Check out the User Guide in your Blackboard class
- Contact an Instructional Designer 278-6892
- Come to training [http://www.csufresno.edu/tilt/training\\_opportunities](http://www.csufresno.edu/tilt/training_opportunities)

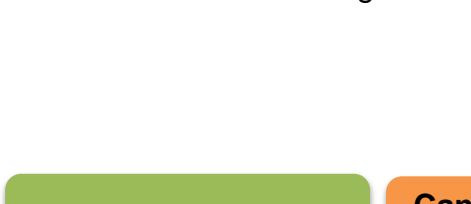